ÚDRŽBA A PÉČE

# PLISÉ A DUETTE

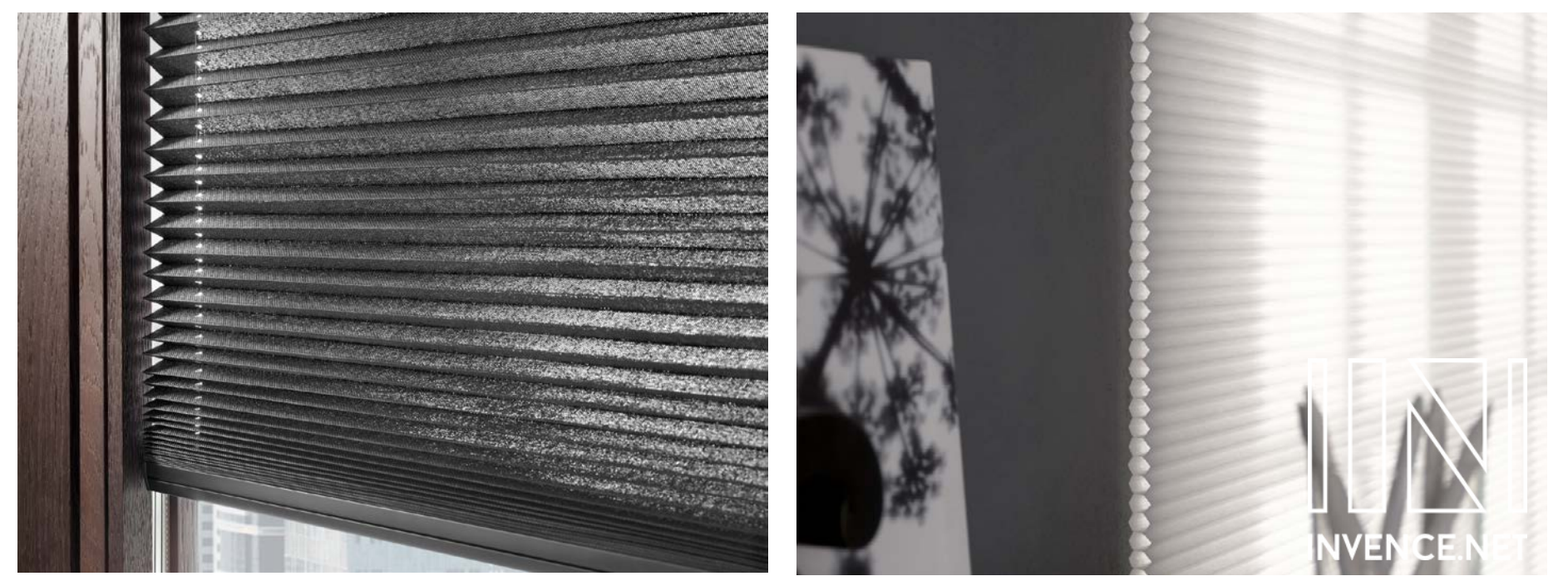

PRANÍ A ČIŠTĚNÍ

### PRANÍ PLISÉ A DUETTE

- 1. Plisé/Duette stáhněte do paketu.
- 2. Vyjměte Plisé/Duette z držáků.
- 3. Paket namočte do vany s vlažnou vodou (30°C) a šetrným pracím prostředkem
- 4. Po 15 minutách Plisé/Duette rozviňte a okamžitě nechte vodu vytéct z voštin.
- 5. Perte stejnoměrnými pohyby v roztoku vody a čistícího prostředku.
- 6. Za profil zvedněte Plisé/Duette z vany a ruční sprchou je důkladně z obou stran opláchněte.
- Pozor: Látky Plisé/Duette vytahujte z vody oběma rukama a to šikmo, aby mohla voda okamžitě vytéct z voštin. Osprchujte také vnitřní voštiny.
- 7. Plisé/Duette opět stáhněte do paketu a důkladně vymačkejte.
- 8. Za vlhka, v zavřeném stavu Plisé/Duette opět zavěste do držáků.

9. V paketu nechte Plisé/Duette nejméně 12 hodin schnout. Během sušení Plisé/Duette několikrát otevřete a zavřete. Nežehlete! Plisování je absolutně trvanlivé

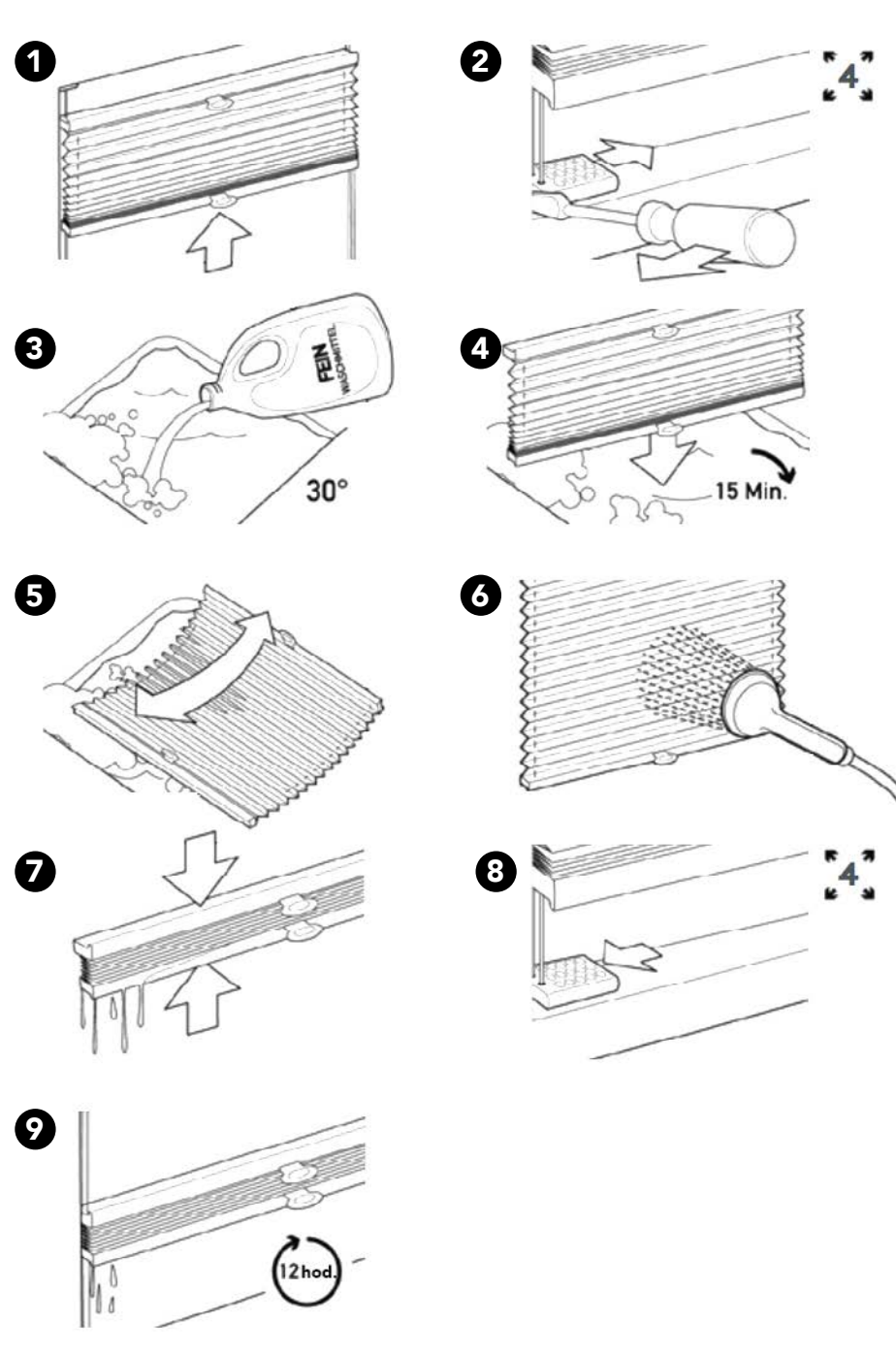

Profily a technika Vašeho Plisé jsou bezúdržbové.

## UPOZORNĚNÍ:

U Plisé/DUETTE poháněných elektricky nebo klikou je třeba zabránit styku mechanických dílů s vodou nebo roztokem vody a čistícího prostředku.

Při nedostatečném větrání a odvětrávání může dojít k tvorbě vodního kondenzátu. Plisé/DUETTE není určeno pro venkovní použití.

V případě montáže do otevřených nebo částečně zasklených přístřešků nepřebíráme záruku.

### NEPRATELNÉ LÁTKY:

Veškeré zatemňující látky

Informujte se prosím u invence.net s.r.o., jakou látku/látky máte, a případně si tento údaj poznamenejte do návodu pro péči.

#### Pro tyto látky platí:

Prach můžete opatrně okartáčovat měkkým kartáčem.

U silnějšího znečištění lze také látku setřít vlhkým (ne kapajícím!) hadříkem (ne drhnout!). K navlhčení hadříku lze použít šetrný prací prostředek, rozpuštěný předem v maximálně 30°C teplé vodě.